# **JSON Web Token (JWT)**

Prashant Walke

## **Overview**

### **What is JSON Web Token? JSON Web Tokens Uses**

- Authorization
- Information Exchange

#### **How do JSON Web Tokens work**

### **What is JSON Web Token?**

- JWT is an open standard (RFC 7519) that defines a compact and self-contained way for securely transmitting information between parties as a JSON object.
- This information can be verified and trusted because it is digitally signed.
- JWTs can be signed using a secret (with the HMAC algorithm) or a public/private key pair using RSA or ECDSA.

### **JSON Web Tokens Uses**

### **Authorization**

• Once the user is logged in, each subsequent request will include the JWT, allowing the user to access routes, services, and resources that are permitted with that token.

#### **Information Exchange**

**JSON Web Tokens are a** good way of securely transmitting information between parties

## **Why should we use JSON Web Tokens?**

- **Security -** Securely transmitting information between parties using public/private key pairs
- **Ease -** Ease of client-side processing of the JSON Web token on multiple platforms, especially mobile.
- **Compact -** Because of its size, it can be sent through an URL, POST parameter, or inside an HTTP header. Additionally, due to its size its transmission is fast.
- **Self-Contained -** The payload contains all the required information about the user, to avoid querying the database more than once.

# **How do JSON Web Tokens work?**

## **JWT format**

### **header.payload.signature**

**• Header** - consists of two parts: the type of the token, which is JWT, and the signing algorithm being used, such as HMAC SHA256 or RSA.

For example: {

}

"alg": "HS256",

"typ": "JWT"

## **JWT format**

### **header.payload.signature**

**• Payload-** Contains the claims. Claims are statements about an entity (typically, the user) and additional data. There are three types of claims: registered, public, and private claims.

For example: {

}

"user\_id": "4"

## **JWT format**

### **header.payload.signature**

**• Signature -** To create the signature part you have to take the encoded header, the encoded payload, a secret, the algorithm specified in the header, and sign that.

For example (HMAC SHA256 algorithm):

HMACSHA256(

base64UrlEncode(header) + "." +

base64UrlEncode(payload),

secret)

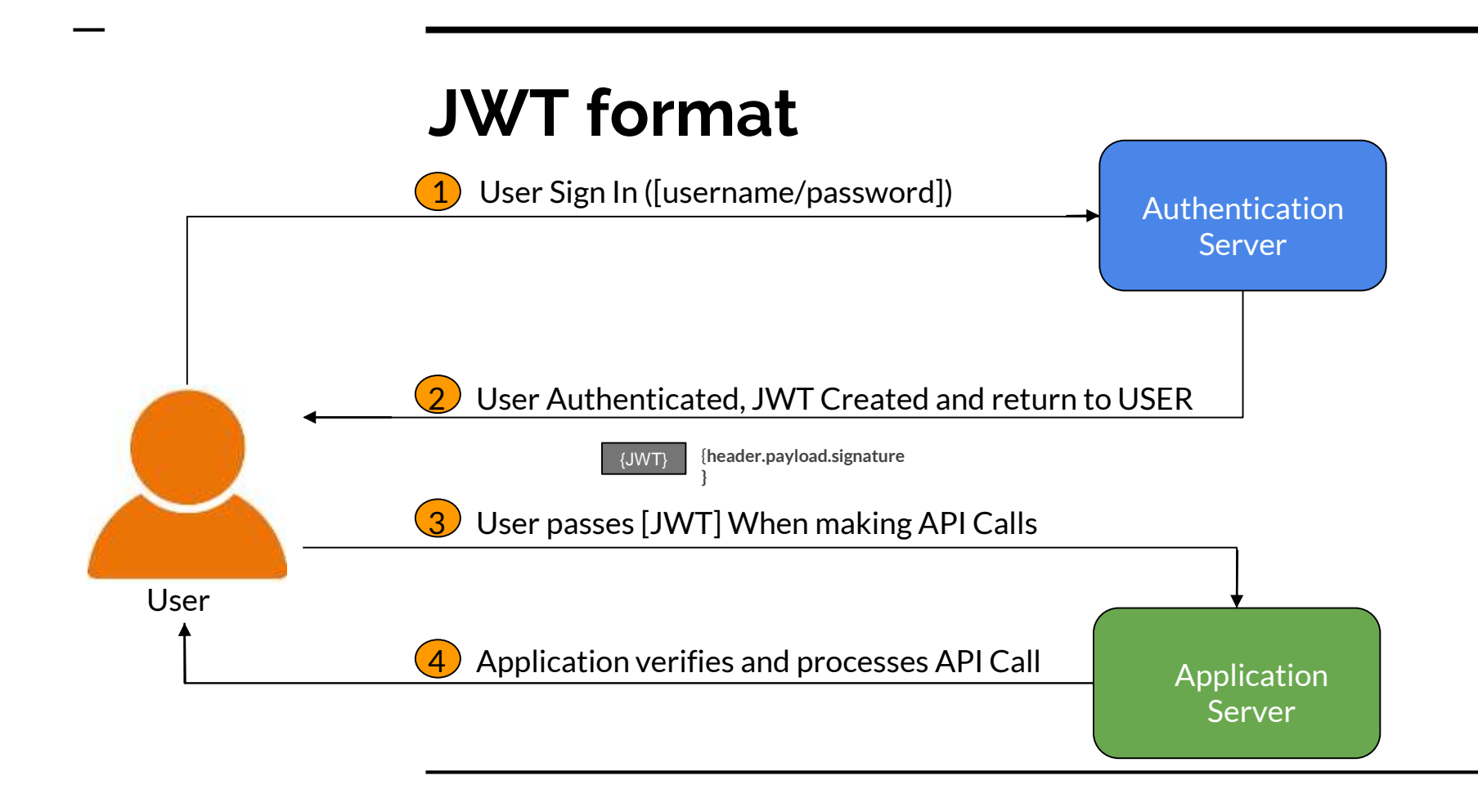

## **JWT to verify the authenticity of a user**

- User first signs into the authentication server using the authentication server's login system (e.g. username and password, Facebook login, Google login, Twitter etc).
- The authentication server then creates the JWT and sends it to the user.
- When the user makes API calls to the application, the user passes the JWT along with the API call.
- In this setup, the application server would be configured to verify that the incoming JWT are created by the authentication server
- When the user makes API calls with the attached JWT, the application can use the JWT to verify that the API call is coming from an authenticated user.

## **Conclusion**

**Definitely having reliable way to authenticate user is the first thing on the list and using JWT Authentication as an best authentication method.**